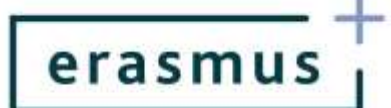

## **Erasmus+ Akcja 1 sektor Kształcenie i szkolenia zawodowe**

# REALIZACJA PROJEKTU KROK PO KROKU

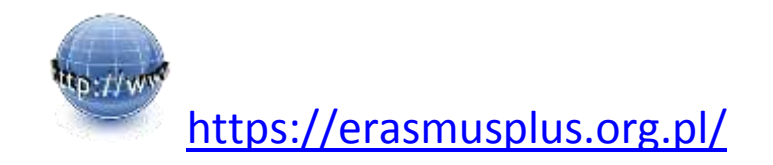

## **Po podpisaniu umowy finansowej należy:**

- **□** rozpocząć prace **zespołu projektowego** i przypomnieć **podział obowiązków** w projekcie
- **□** zapoznać się z zapisami umowy finansowej i załącznikami
- **□** zapoznać się z opinią ekspertów oceniających wniosek, a na jej podstawie wprowadzić niezbędne modyfikacje do projektu
- **□** uaktualnić **harmonogram** realizacji projektu
- **□** dokonać **weryfikacji budżetu**projektu
- **□** dokonać **analizy ryzyka** projektu
- **□** opisać uzgodnione **wewnętrzne procedury związane z realizacją projektu**
- **□** uzyskać dostęp dosystemu raportowania mobilności **Mobility Tool+** (potwierdzić adres e-mail zgodnie z informacją zawartą w mailu nt. odesłania 1 egzemplarza umowy)
- **□ poinformować interesariuszy o realizacji** projektu mobilności

Strona **1**

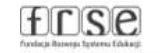

 $\circled{c}$  Erasmus+

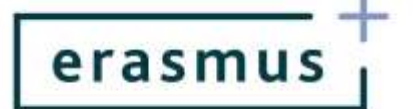

## **Rekrutacja uczestników**

- **□ przygotować/uaktualnić regulamin rekrutacji** uczestników uwzględniający kryteria naboru i procedurę odwoławczą
- **□ upowszechnić informację o naborze** wśród potencjalnych uczestników
- **□ powołać Komisję Rekrutacyjną**
- **□** przygotować **dokumenty związane z rekrutacją**:
	- dokument powołujący Komisję Rekrutacyjną
	- **formularz zgłoszeniowy**
	- testy kwalifikacyjne, kwestionariusze oceny rozmów kwalifikacyjnych itd. (jeśli dotyczy)
	- **protokół potwierdzający wybór uczestników** potwierdzony przez przedstawiciela prawnego i/lub członków Komisji Rekrutacyjnej

**□** opublikować **listę rankingową** uczestników (główną i rezerwową)

## **Przed rozpoczęciem mobilności uczestników**

- **□** opracować regulamin uczestnictwa w stażu
- **□ przygotować uczestników do mobilności**: przeprowadzić przygotowanie pedagogiczne/językowe/kulturowe
- **□** przydzielić uczniom licencje na testy językowe na **platformie OLS** i dopilnować, aby testy zostały wykonane – (jeśli dotyczy – liczba przyznanych licencji jest wymieniona w artykule I.15 umowy finansowej)
- **□ podpisać z partnerem umowę o współpracy** w ramach projektu
- **□** w porozumieniu z partnerem **dokonać ostatecznego wyboru miejsc odbywania stażu** zgodne z kierunkiem kształcenia uczestników i specyfiką projektu
- **□ doprecyzować** z partnerem przyjmującym **program** stażu/szkolenia i **termin mobilności – przesunięcie terminu mobilności o więcej niż 7 dni należy zgłosić opiekunowi projektu w NA**
- **□ podpisać umowę finansową pomiędzy organizacją wysyłającą a uczestnikiem mobilności wraz z załącznikami** - zgodnie ze wzorem wskazanym przez NA
- **□** wprowadzić, przed wyjazdem, dane wszystkich uczestników mobilności do **systemu Mobility Tool+** (uczestnicy i osoby towarzyszące)
- **□** zorganizować wsparcie praktyczne i logistyczne dla uczestników projektu
- **□** dokonać wyboru opiekunów uczestników mobilności

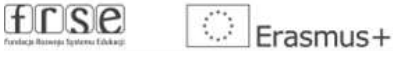

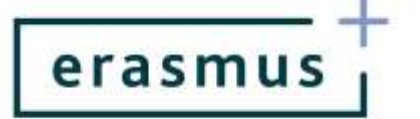

## **Po zakończeniu mobilności uczestników**

- **□** dopilnować, żeby uczestnicy złożyli indywidualne raporty końcowe w systemie Mobility Tool+
- **□** dopilnować, aby uczestnicy wykonali testy końcowe na platformie OLS (jeśli dotyczy – liczba przyznanych licencji jest wymieniona w artykule I.15 umowy finansowej)
- **□** przygotować certyfikat potwierdzający udział w stażu (podpis: przedstawiciel prawny beneficjenta – partner przyjmujący i ew. przedstawiciel miejsca stażu)
- **□** przygotować i potwierdzić w Krajowym Centrum Europass dokument Europass-Mobilność dla wszystkich uczestników projektu (również dla osób towarzyszących)

## **W trakcie realizacji projektu**

- **□** zrealizować wszystkie działania projektowe zaplanowane we wniosku o dofinansowanie
- **□** monitorować przeprowadzane działania projektowe, w tym działania partnera/partnerów projektu
- **□** przeprowadzić zaplanowane we wniosku działania ewaluacyjne i przygotować niezbędną dokumentację
- **□** przeprowadzić zaplanowane we wniosku działania upowszechniające osiągnięte rezultaty i efekty uczenia się oraz na bieżąco gromadzić przykłady działań upowszechniających
- **□** przestrzegać terminów i celowości dokonywania wydatków projektowych
- **□** na bieżąco weryfikować kompletność wszystkich raportów i danych, w tym budżetu projektu w systemie Mobility Tool+
- **□** na bieżąco gromadzić wszystkie dokumenty finansowe projektu w siedzibie beneficjenta
- **□** przestrzegać zasad widoczności programu (zasady stosowania logo + Księga znaku) <https://erasmusplus.org.pl/strony-informacyjne/promocja/>

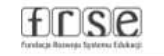

 $\circled{S}$  Erasmus+

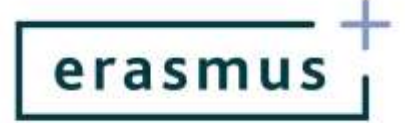

## **Po zakończeniu realizacji projektu**

**□** opracować i złożyć raport końcowy z realizacji projektu w systemie Mobility Tool+, w tym niezbędne załączniki wskazane na stronie: [https://erasmusplus.org.pl/strony](https://erasmusplus.org.pl/strony-informacyjne/raportowanie/)[informacyjne/raportowanie/](https://erasmusplus.org.pl/strony-informacyjne/raportowanie/)

## **Dodatkowo**

**□** wypełnić **Potwierdzenie otrzymanych środków finansowych w systemie dokumentów Online FRSE** (po zakończeniu każdego roku kalendarzowego, w którym wpłynęły środki od FRSE) – po wezwaniu przez NA

#### NOTATKI

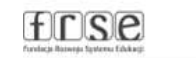

 $\overline{\bigcirc}$  Erasmus+

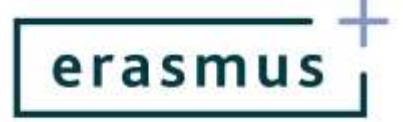

## **Strony które TRZEBA odwiedzić:**

## **Strona programu[: https://erasmusplus.org.pl/](https://erasmusplus.org.pl/)**

Strona akcji: <https://erasmusplus.org.pl/akcje/akcja-1-ksztalcenie-i-szkolenia-zawodowe/>

**Dokumenty** dotyczące akcji: [https://erasmusplus.org.pl/dokumenty/ksztalcenie-i-szkolenia](https://erasmusplus.org.pl/dokumenty/ksztalcenie-i-szkolenia-zawodowe/)[zawodowe/](https://erasmusplus.org.pl/dokumenty/ksztalcenie-i-szkolenia-zawodowe/)

## **Raportowanie**

<https://erasmusplus.org.pl/strony-informacyjne/raportowanie/>

 **Wprowadzenie do przygotowania raportu końcowego KA1 VET** [http://erasmusplus.org.pl/wp-content/uploads/2019/06/Wprowadzenie-do](http://erasmusplus.org.pl/wp-content/uploads/2019/06/Wprowadzenie-do-przygotowania-raportu-ko%C5%84cowego-KA1-VET.pdf)[przygotowania-raportu-ko%C5%84cowego-KA1-VET.pdf](http://erasmusplus.org.pl/wp-content/uploads/2019/06/Wprowadzenie-do-przygotowania-raportu-ko%C5%84cowego-KA1-VET.pdf)

#### **Karta jakości mobilności w obszarze kształcenia i szkoleń zawodowych**

[https://erasmusplus.org.pl/podstrony-akcji/karta-jakosci-mobilnosci-w-obszarze-ksztalcenia-i](https://erasmusplus.org.pl/podstrony-akcji/karta-jakosci-mobilnosci-w-obszarze-ksztalcenia-i-szkolen-zawodowych/)[szkolen-zawodowych/](https://erasmusplus.org.pl/podstrony-akcji/karta-jakosci-mobilnosci-w-obszarze-ksztalcenia-i-szkolen-zawodowych/)

#### **Platforma OLS** (Online Linguistic Support)

<https://erasmusplus.org.pl/podstrony-akcji/ksztalcenie-i-szkolenia-zawodowe/ols-vet-2/>

## **Krajowe Centrum Europass**

<https://europass.org.pl/>

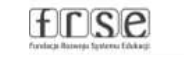

 $\circled{c}$  Erasmus+

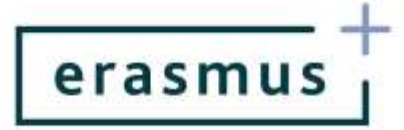

## **Opracowania wspomagające zarządzanie projektem:**

**MEDIATEKA** <https://erasmusplus.org.pl/mediateka/>

**CZYTELNIA** <http://czytelnia.frse.org.pl/>

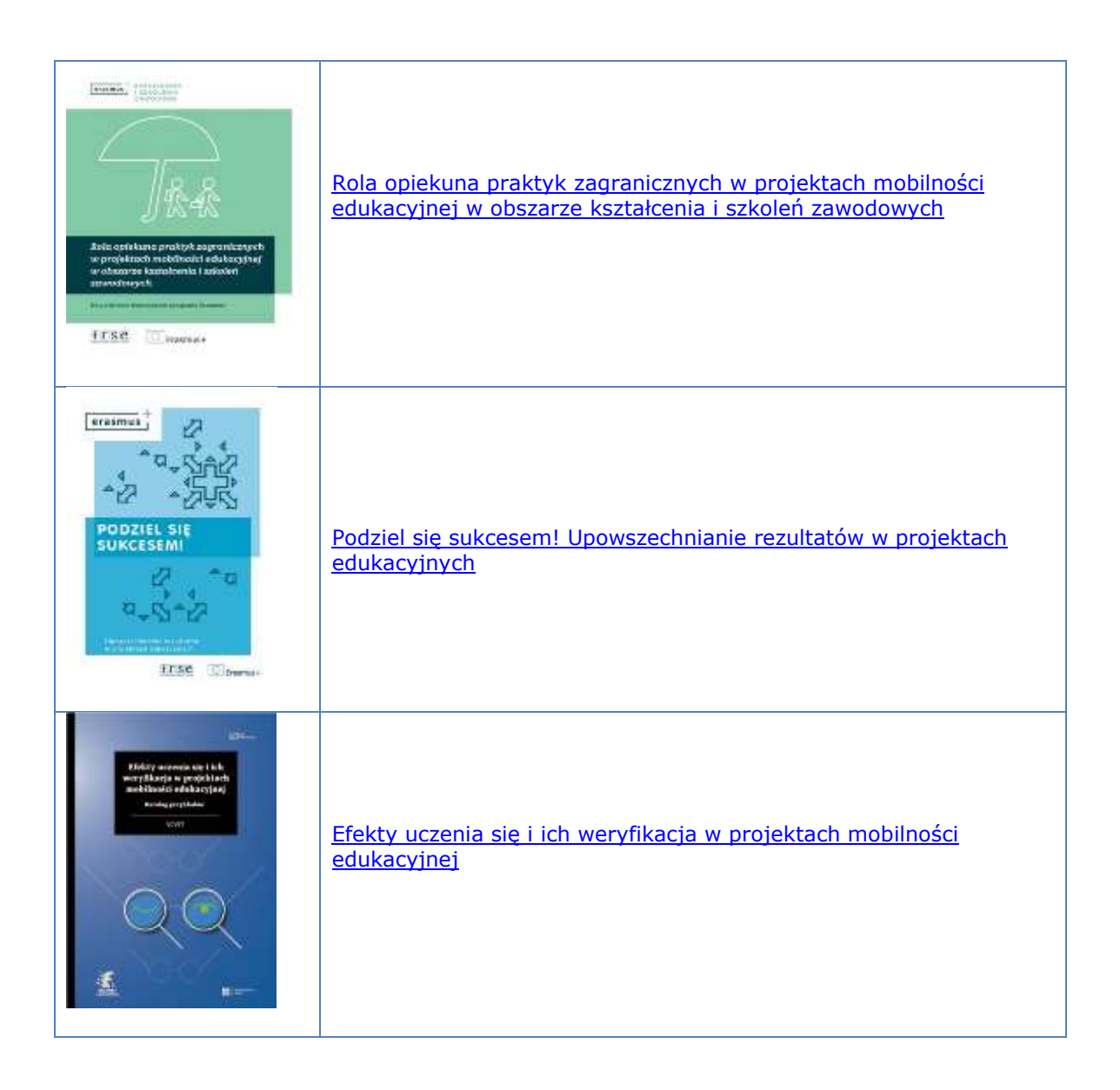

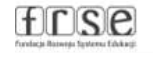

 $\circledcirc$  Erasmus+

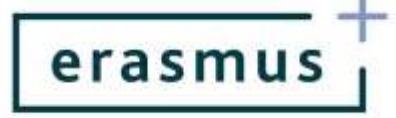

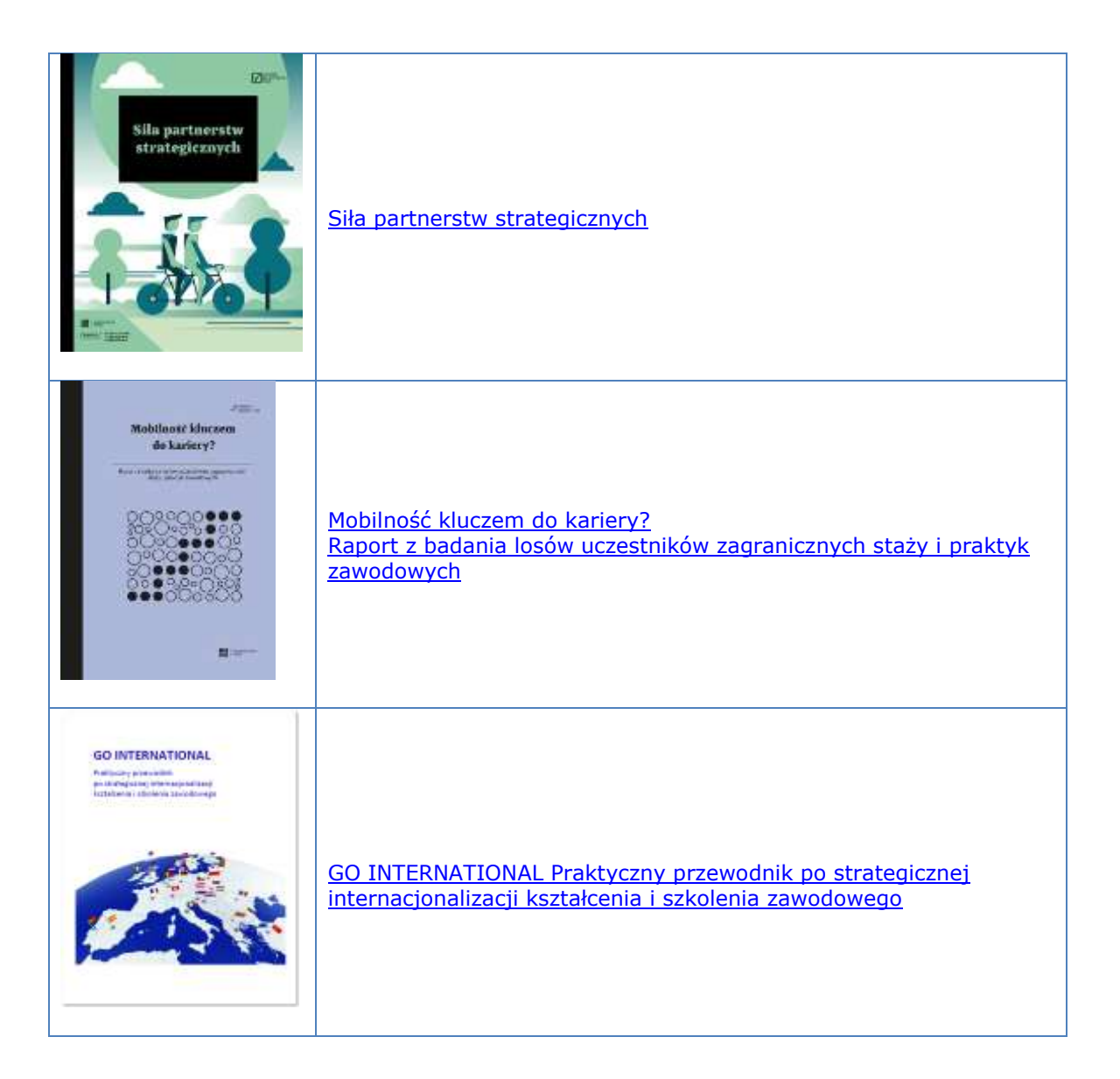

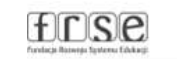

 $\boxed{\circlearrowright}$  Erasmus+